```
Sheet1
```
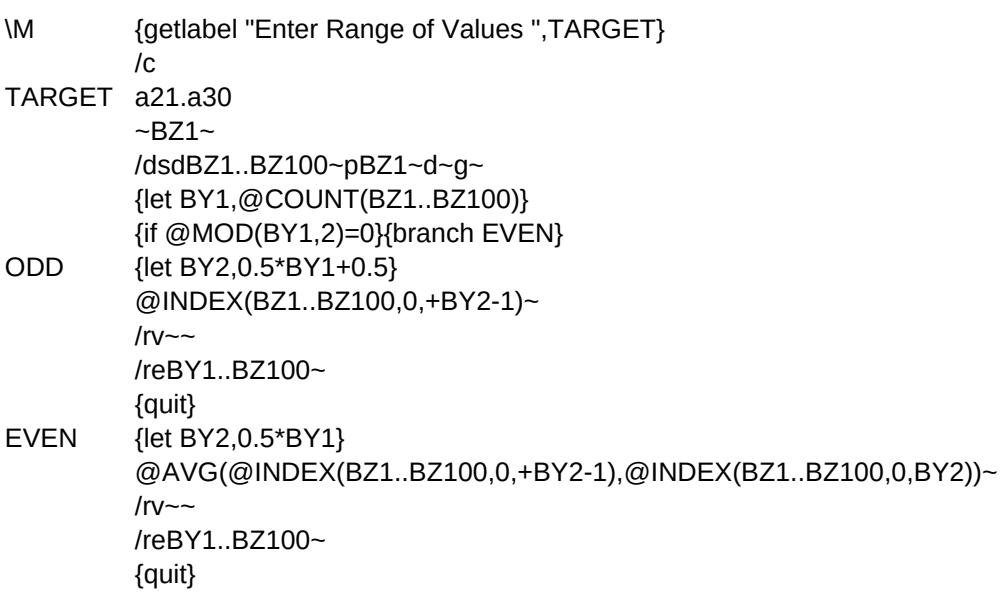

1 2 3 4 5 6  $\overline{6}$ 7 8

9

10